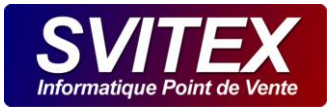

# LE RGPD DANS NESTOR 3

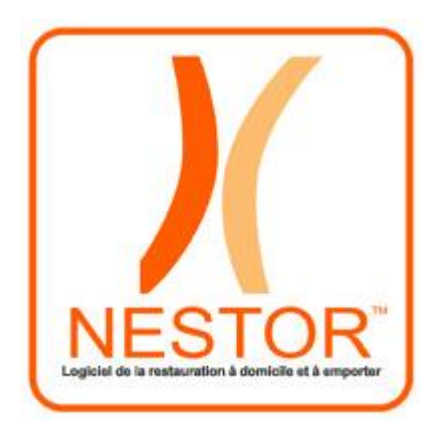

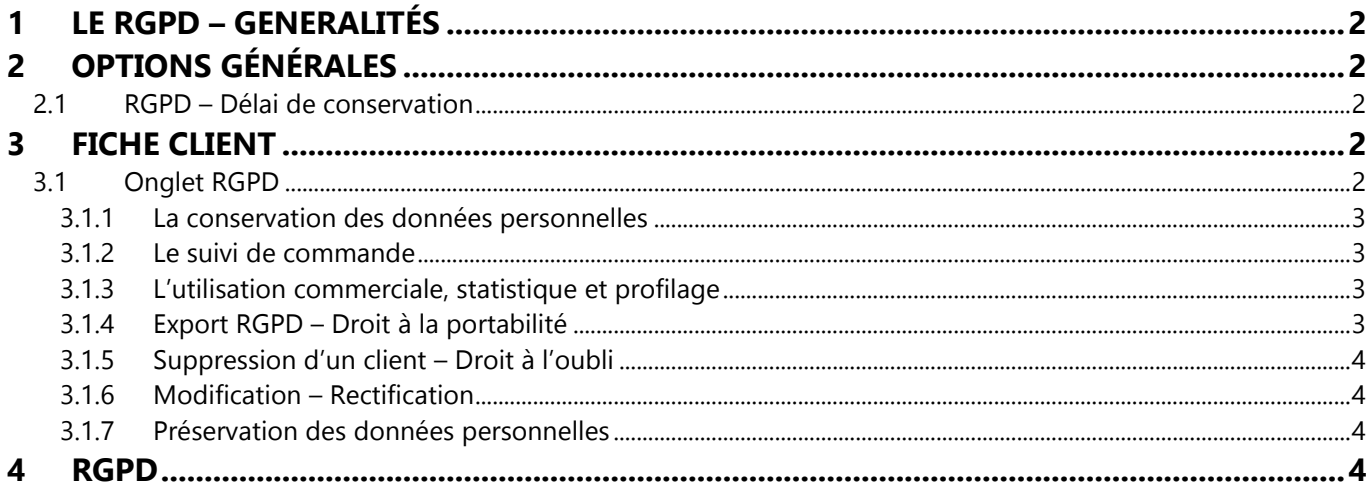

Version 3.31.0

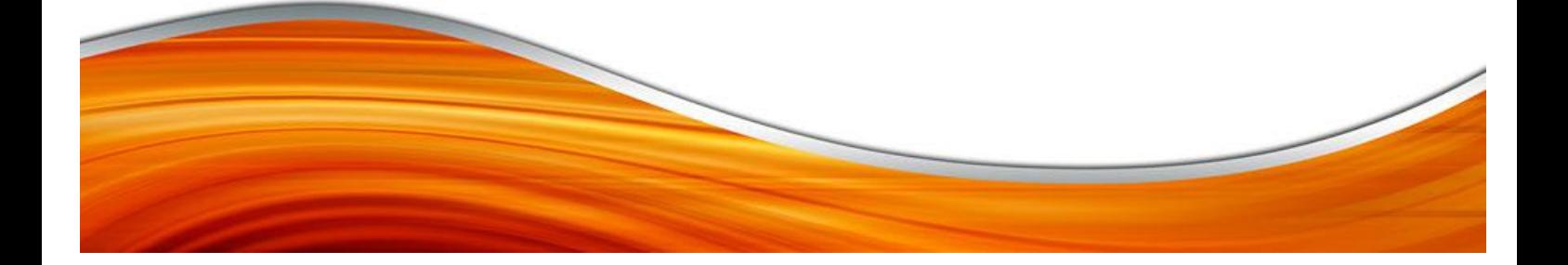

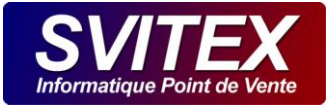

### <span id="page-1-0"></span>**1 LE RGPD – GENERALITÉS**

Le RGPD (Réglementation Générale sur la Protection des Données) est une loi européenne imposée aux entreprises depuis le 25 mai 2018.

Toutes entreprises gérants un fichier de clients doivent être en conformité, sous peine de devoir s'acquitter d'une amende minimum de 4% de son chiffre d'affaire.

Depuis la version **3.31**, NESTOR est prévu de par sa conception pour respecter les principes du RGPD.

De ce fait, il y a quelques simples petits changements à prendre en compte dans l'utilisation de NESTOR.

#### **Tout est expliqué dans cette documentation, il est donc inutile de nous contacter à ce sujet.**

<span id="page-1-1"></span>Pour plus d'information sur le RGPD, veuillez vous rapprocher de la CNIL. [www.cnil.fr](http://www.cnil.fr/)

### **2 OPTIONS GÉNÉRALES**

#### <span id="page-1-2"></span>**2.1 RGPD – Délai de conservation**

Le RGPD impose que les données personnelles des clients soient conservées pendant une durée limitée. NESTOR permet de définir cette durée maximale de conservation.

Désormais, les fiches de vos clients sont automatiquement supprimées dans **le délai défini, après leur dernière activité connue (Date de dernière commande)**. Une fois la fiche d'un client supprimée, il vous faudra recréer une fiche si celui-ci souhaite de nouveau commander.

Veuillez prendre connaissance du délai de conservation fixé par défaut, et modifiez le éventuellement afin qu'il corresponde avec votre politique de gestion des données.

Rendez-vous dans le menu : [CONFIGURATION] / [OPTIONS GENERALES]

ATTENTION : La suppression automatique des clients selon le délai de conservation défini, est irrémédiable et irréversible.

### <span id="page-1-3"></span>**3 FICHE CLIENT**

#### <span id="page-1-4"></span>**3.1 Onglet RGPD**

A chaque création d'un nouveau client, vous êtes dans l'obligation d'obtenir son consentement éclairé concernant l'utilisation de ses données personnelles en cochant différentes cases.

Ces cases **ne sont pas pré-cochées par défaut** conformément à la réglementation du RGPD. (privacy by default)

**Nous vous recommandons de toujours cocher les 3 cases suivantes avec l'accord de votre client.**

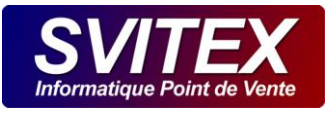

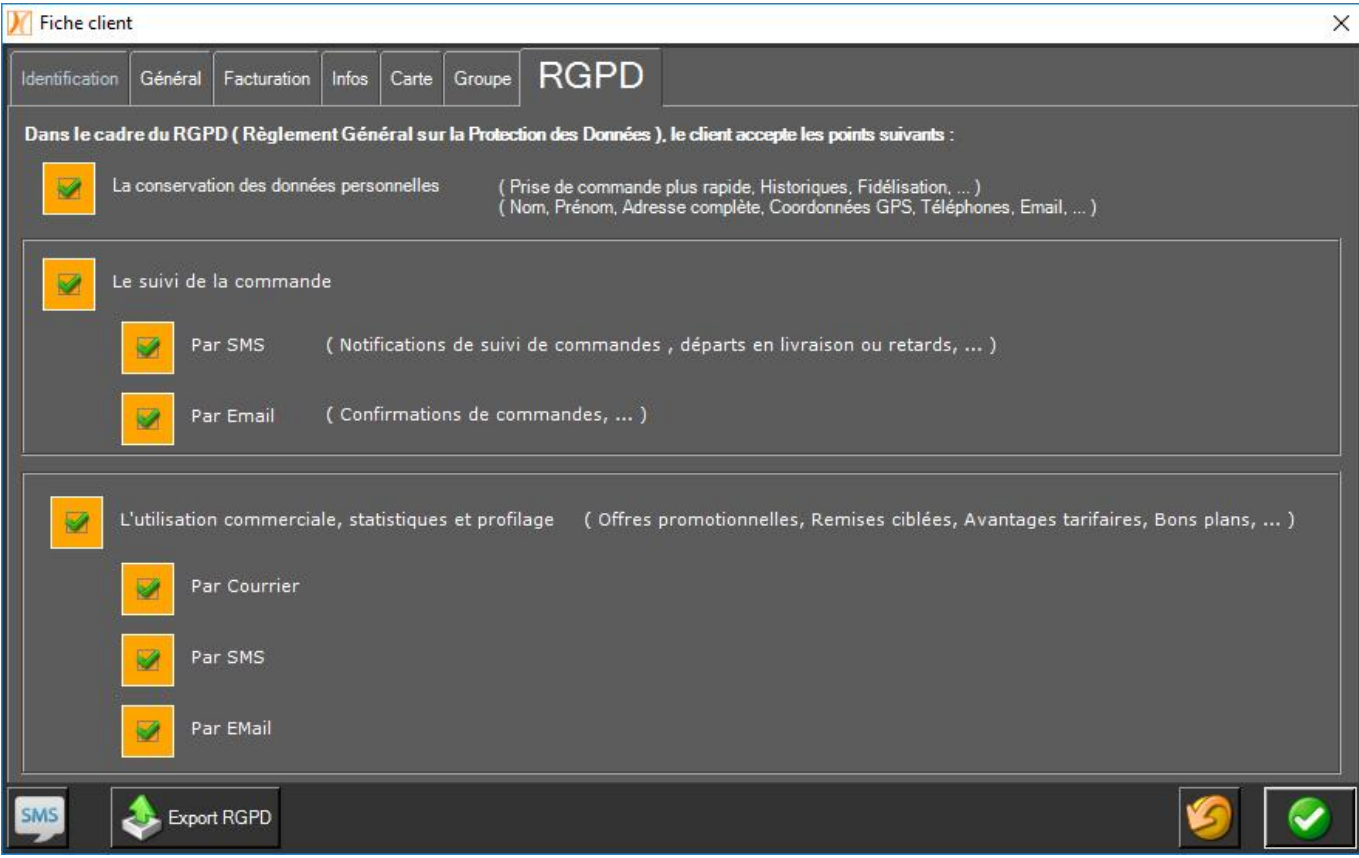

#### **3.1.1 La conservation des données personnelles**

<span id="page-2-0"></span>Vous devez impérativement cocher cette case si vous souhaitez conserver votre client dans votre fichier (comme c'était automatiquement le cas dans les anciennes versions de NESTOR).

ATTENTION : Si vous ne cochez pas cette case, le client sera détruit automatiquement dès la fin de votre service. La totalité de ses données personnelles seront irrémédiablement et définitivement supprimées.

#### **3.1.2 Le suivi de commande**

<span id="page-2-1"></span>Cochez cette case si le client vous autorise à lui envoyer des notifications par SMS ou EMAIL destinés au suivi de sa commande.

INFO : Si vous ne cochez pas cette case, il ne sera pas possible notamment d'envoyer un SMS de départ en livraison ou de retard.

#### **3.1.3 L'utilisation commerciale, statistique et profilage**

<span id="page-2-2"></span>Cochez cette case si le client accepte de recevoir des offres commerciales ciblées.

INFO : Si vous ne cochez pas cette case, le client ne pourra pas recevoir de courrier, SMS et EMAIL pour relancer vos ventes.

#### **3.1.4 Export RGPD – Droit à la portabilité**

<span id="page-2-3"></span>Par définition, « le droit à la portabilité offre aux personnes la possibilité de récupérer une partie de leur données dans un format ouvert et lisible par machine ». (Source CNIL : https://www.cnil.fr/fr/le-droit-la-portabilite-enquestions)

Dans NESTOR, vous pouvez désormais exporter à la demande, les données de chaque client dans un format d'échange de données standard (.JSON).

Dans la fiche d'un client, cliquez sur **Export (RGPD)**, le fichier contenant les données du client sera transmis au client par Email.

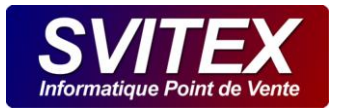

#### **3.1.5 Suppression d'un client – Droit à l'oubli**

<span id="page-3-0"></span>Votre client a également le droit de demander la suppression de ses données personnelles de votre fichier de données.

Le bouton de suppression efface toutes les données personnelles du client.

ATTENTION : L'usage de cette fonction est irréversible et irrémédiable.

<span id="page-3-1"></span>Effectuez la recherche du client à supprimer, puis cliquez sur le bouton « Supprimer » (croix blanche sur fond rouge)

#### **3.1.6 Modification – Rectification**

Votre client peut enfin demander la modification de ses données personnelles.

Vous pouvez modifier les données d'un client directement dans sa fiche.

#### **3.1.7 Préservation des données personnelles**

<span id="page-3-2"></span>La sauvegarde des données personnelles des clients s'effectue pendant la procédure de sauvegarde automatique sur clef USB connectée en local sur votre PC, mais aussi pendant la procédure de sauvegarde automatique en ligne. Pour cette seconde possibilité, vous devez souscrire à cette option auprès de nos services.

### <span id="page-3-3"></span>**4 RGPD**

SVITEX s'engage à se conformer au RGPD dans l'ensemble de ses services. Nous intégrons également des fonctionnalités et des capacités à nos produits et services pour vous aider à respecter vos propres exigences au RGPD.

Afin de vous faciliter la tâche concernant la Réglementation Général à la Protection des Données, nous vous fournissons les informations suivantes concernant NESTOR :

- Ees données n'ont pas un caractère sensible.
- Localisation des données sur disques locaux :
	- C:\PROGRAMDATA\SVITEX\NESTOR\DATA
		- o Contient les données de travail
	- C:\PROGRAMDATA\SVITEX\NESTOR\SOS
		- o SAUVEGARDE Contient les données compactées et cryptées
	- [VOTRE CLEF USB : NESTOR\_SOS]\NESTOR\SOS
		- o SAUVEGARDE : Contient un historique des données sauvegardées compactées et cryptées
	- C:\PROGRAMDATA\SVITEX\NESTOR\ARCHIVEFISCALE
		- o FISCALITÉ Contient une extraction des données compactées et cryptées
- Localisation des données dans le cloud :
	- Sauvegarde en ligne ItBrain, en option
		- o SAUVEGARDE Contient l'historique des données sauvegardées compactées et cryptées
		- o Lieu de stockage : Allemagne Teamviewer gmbh